# **TP : Utilisation du tableur pour des programmes de calculs**

## **I. Travail sur papier : programme de calcul.**

Voici deux programmes de calcul

- 
- **Multiplier par 5 Enlever 20**
- **Ajouter 10**

### **1er programme 2eme programme**

- **Enlever 6 Multiplier par 5**
	-

**Choisir un nombre** et l'utiliser dans chacun des deux programmes de calcul. Recommencer avec un autre nombre.

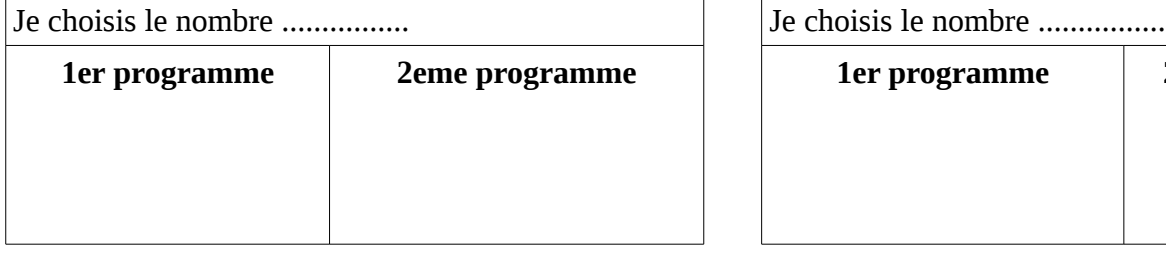

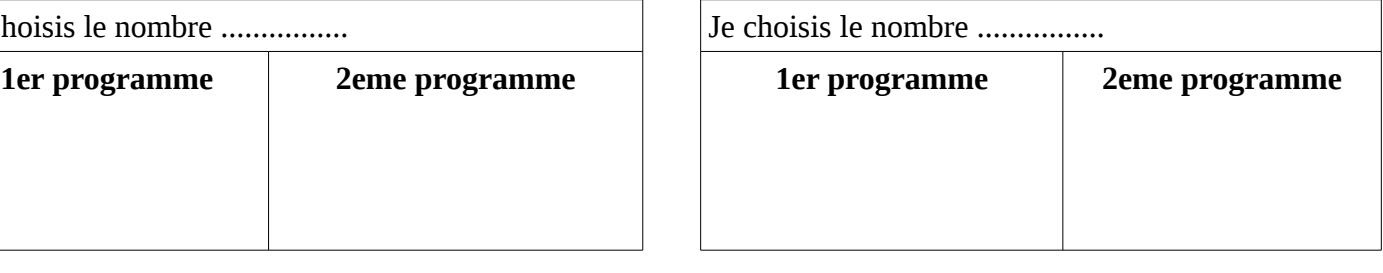

### Quelle est votre conjecture ?

…......................................................................................................................................................................... …........................................................................................................................................................................

# **II. Travail sur tableur**

Avec le tableur, nous souhaiterions tester les deux programmes précédents rapidement un grand nombre de fois. Reproduire la feuille de calcul ci-dessous. **Ne rien écrire sur cette capture d'écran**

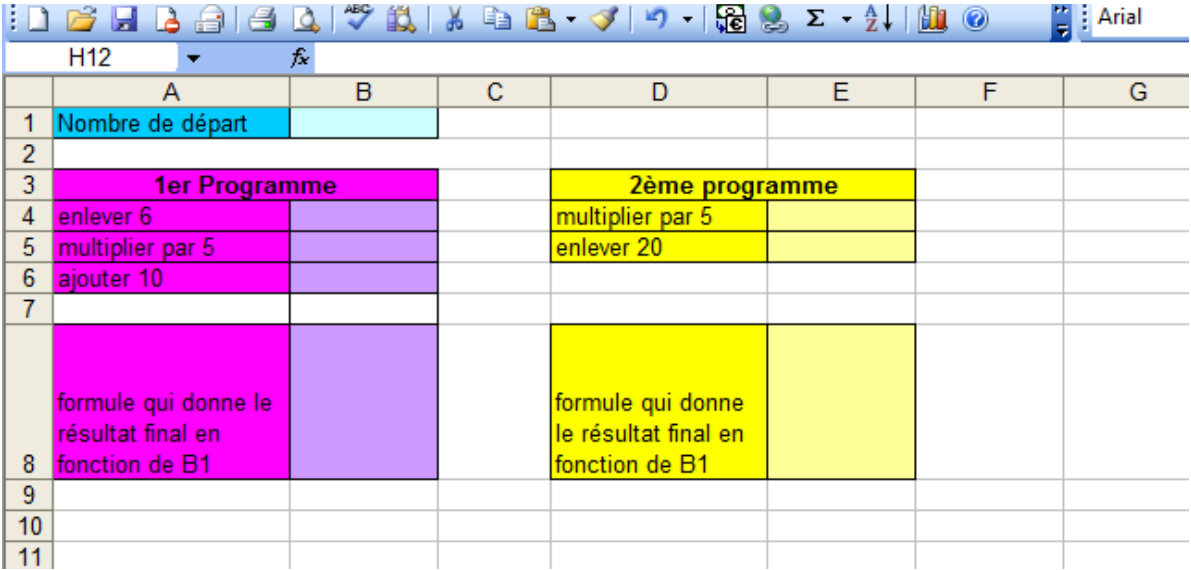

Compléter par les formules dans les cellules suivantes :

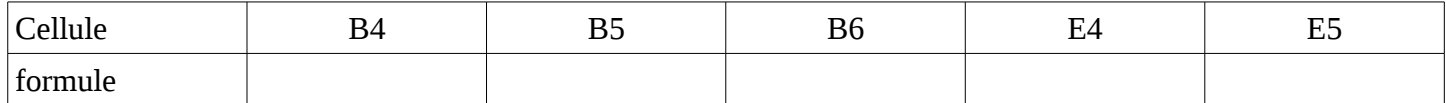

Vérifier les calculs faits sur papier au I) et corriger éventuellement les erreurs de calcul.

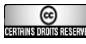

On aimerait rentrer un nombre (celui que vous voulez) dans la case B1 et avoir directement le calcul dans la case B8 pour le premier programme et dans la case E8 pour le deuxième programme.

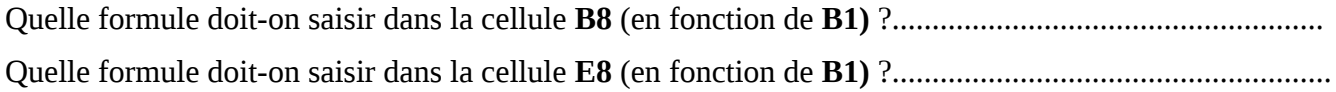

#### Faire vérifier les formules par le professeur.

- 1. Changer plusieurs fois le nombre dans la cellule B1. La conjecture faite au I) semble t-elle encore se vérifiée ?...................
- 2. Quelle est votre conclusion ? Démontrer.

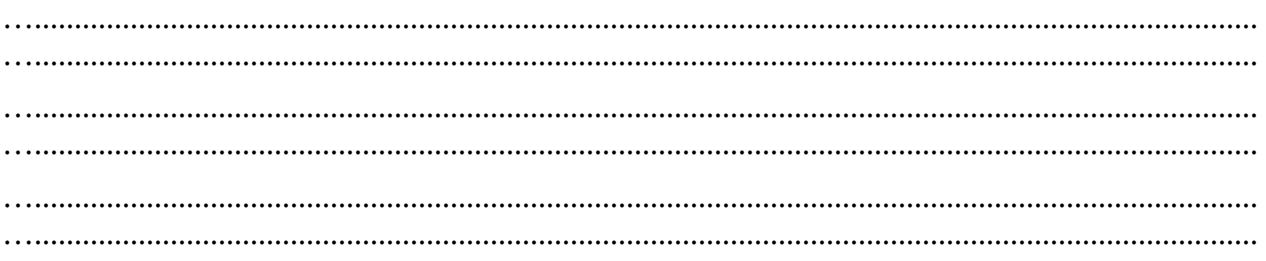

## III. Autres programmes

1. En les programmant sur une feuille de calcul, parmi les trois programmes de calculs présentés cidessous quels sont ceux qui semblent identiques ?

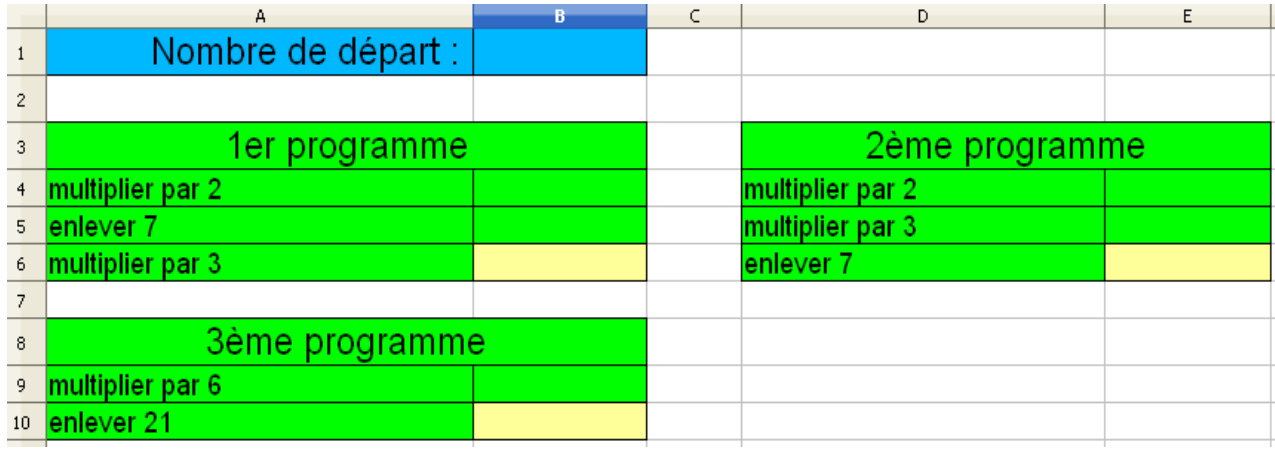

2. Écrire toutes les formules nécessaires ci-dessous :

3. Peux-tu prouver la conjecture faite au 1 ?

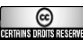